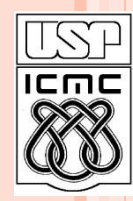

Universidade de São Paulo – São Carlos Instituto de Ciências Matemáticas e de Computação

# **Introdução a Ponteiros e Vetores em C**

**Material preparado pela profa** 

**Silvana Maria Affonso de Lara e utilizado por outros professores (Rosana Vaccari)**

**2º semestre de 2010**

## ROTEIRO DA AULA

- Definição de ponteiros
- Como utilizar ponteiros
- Exemplos de ponteiros
- Definição de Arrays
- Como referenciar arrays
- Como referenciar elementos
- Operações válidas sobre ponteiros

#### um ponteiro é uma variável que contém um endereço

o declaração: "\*" indica que a variável é um ponteiro **tipo\_dado \*nome\_ponteiro;**

o Ex:

- **int x;**
- **int \*px;** /\* compilador *sabe* que px é ponteiro \*/ /\* px é um *ponteiro* para inteiro \*/

o o operador "&" quando aplicado sobre uma variável retorna o seu endereço

 $\bullet$  Ex:

int  $x = 10$ , \*pi;  $pi = \&x$ printf("&x: %p pi: %p", &x, pi);

 $\Rightarrow$  &x: 0x03062fd8 pi: 0x03062fd8

o o operador "\*" quando aplicado sobre um ponteiro retorna o dado apontado

 $\bullet$  Ex:

**void** main ()  $\{$ int \*tmp\_ptr;  $int x, y;$  $x = 10$ ;  $tmp\_ptr = 8x;$  $y = *tmp\_ptr;$ /\* (\*tmp\_ptr) =  $10$  \*/

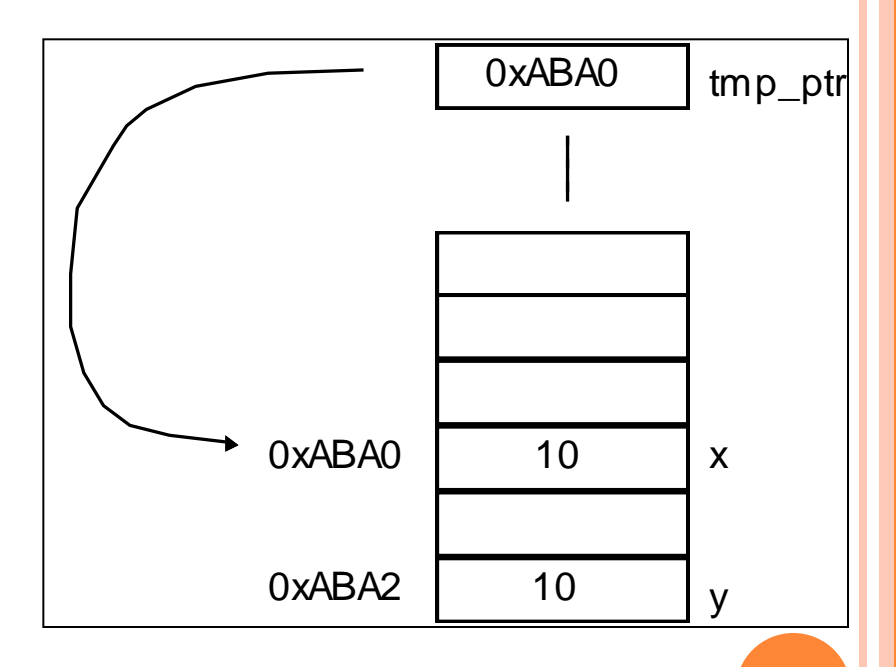

#### ponteiros são variáveis tipadas:  $(int * ) \neq (float * ) \neq (char * )$ o Ex:

**main**() { **int** \*ip, x; **float** \*fp, z; ip =  $8x$ ; /\* OK \*/ fp =  $8z$ ; /\* OK \*/ ip =  $8z$ ; /\* erro \*/ fp =  $8x$ ; /\* erro \*/ }

#### espaço ocupado pelas variáveis

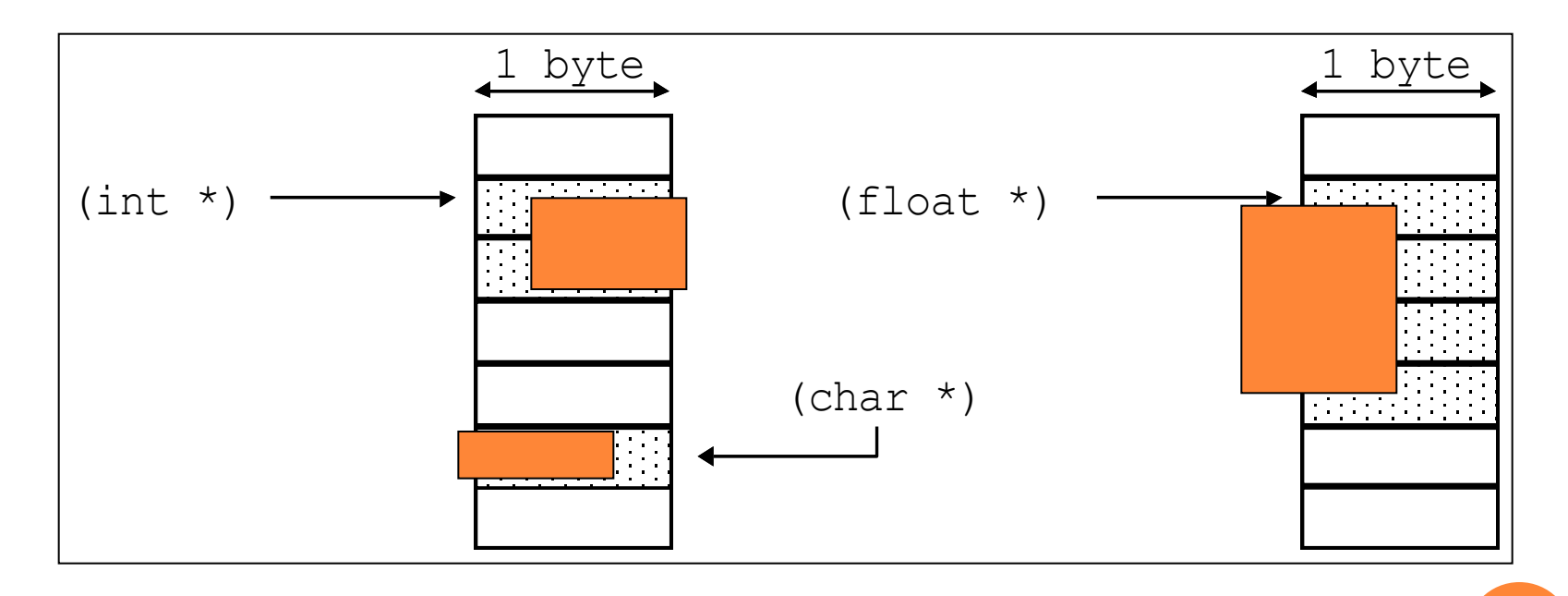

### **UTILIZANDO PONTEIROS**

void main()  $\{$ int  $x = 10$ ; int  $*$ pi;

 $pi = 8x$ ;  $/* *pi == 10 */$  $(*pi)$ ++;  $/* *pi == 11 */$ printf("%d", x);  $\equiv$  > 11

#### ao alterar \*pi estamos alterando o conteúdo de x

```
UTILIZANDO PONTEIROS
```

```
void main() \{int x = 10;int *pi, *pj;
```

```
pi = 8x; /* *pi == 10 */pj = pi; / * *pj = = 10 */
  (*pi)++; /* (*pi, *pj, x) == 11*/(*pj)++; /* (*p_i, *p_j, x) == 12*/printf("%d", x); /* == > 12*/\mathbf{P}
```
## PRÁTICA 1

## Pratique a declaração e utilização de ponteiros

- defina e inicialize uma variável inteira
- defina um ponteiro para inteiro
- modifique o valor da variável através do ponteiro
- verifique os novos valores da variável usando *printf*

#### ARRAYS

- arrays são agrupamentos de dados adjacentes na memória
- o declaração:

#### tipo\_dado nome\_array[<tamanho>];

define um arranjo de <*tamanho*> elementos adjacentes na memória do tipo *tipo\_dado*

#### ARRAYS

o Ex: float m[10],  $*$ pf;  $pf = m$ ;

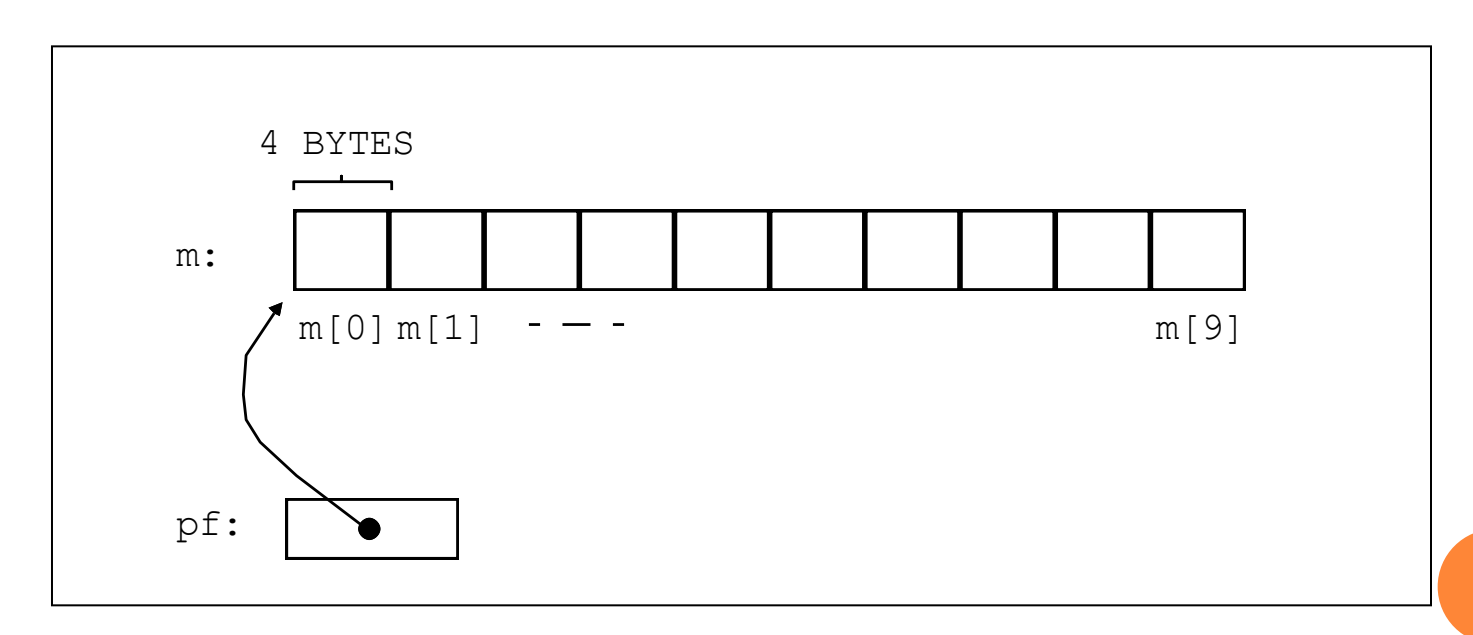

**12**

```
REFERENCIANDO ARRAYS
```
- $\bullet$  em float m[10]  $m$  é uma constante que endereça o primeiro elemento do array
- o portanto, não é possível mudar o valor de m

 $\bullet$  Ex:

#### float  $m[10]$ ,  $n[10]$ ; float  $*$ pf;

 $m = n$ ; /\* erro: m é constante ! \*/  $pf = m$ ; /\* ok \*/

### REFERENCIANDO ELEMENTOS

 pode-se referenciar os elementos do array através do seu nome e colchetes:

```
m[5] = 5.5;if (m[5] == 5.5)printf("Exito");
else 
      printf("Falha");
```
#### REFERENCIANDO ELEMENTOS

 Pode-se referenciar os elementos de um array através de ponteiros:

```
float m[] = { 1.0, 3.0, 5.75, 2.345 };
float *pf;
```

```
pf = 8m[2];
printf("%f", *pf); / / = \approx 5.75 <sup>*</sup>/</sup>
```
#### REFERENCIANDO ELEMENTOS

Pode-se utilizar ponteiros e colchetes:

```
float m[] = { 1.0, 3.0, 5.75, 2.345 };
float *pf;
pf = 8m[2];printf("%f", pf[0]); \frac{\pi}{3} ==> 5.75 \frac{\pi}{3}
```
 Note que o valor entre colchetes é o deslocamento a ser considerado a partir do endereço de referência

pf[n] => indica enésimo elemento a partir de pf

## ARITMÉTICA DE PONTEIROS

- É possível fazer operações aritméticas e relacionais entre ponteiros e inteiros
- Soma: ao somar-se um inteiro *n* a um ponteiro, endereçamos *n* elementos a mais (*n* positivo) ou a menos (*n* negativo)

pf[2] equivale  $a * (pf+2)$ 

 $*(pf + n)$  endereça n elementos a frente

- \*(pf n) endereça n elementos atrás
- pf++ endereça próximo elemento array pf-- endereça elemento anterior array

```
EXEMPLO
 void main ()
  int arint[] = \{1,2,3,4,5,6,7\};
  int size = 7; /* tamanho do array */int i, *pi;
```

```
for (pi=arint, i=0; i < size; i++, pi++)
 printf("%%d", *pi);
```
#### $\Rightarrow$  1234567

```
EXEMPLO - VARIAÇÃO
   void main ()
   \left\{ \right.int arint[] = \{1,2,3,4,5,6,7\};
    int size = 7; /* tamanho do array */int i, *pi;
```

```
for (pi = arint, i=0; i < size; i++)
 printf(" %d", *pi++);
```
 $\Rightarrow$  1234567

```
EXEMPLO
- VARIAÇÃO
```

```
void main () {
int arint[] = \{ 1,2,3,4,5,6,7 \};
int size = 7;/* tamanho do array */int i, *pi;
  pi =arint;
  printf(" %d ", *pi); pi += 2;
  printf(" %d ", *pi); pi += 2;
  printf(" %d ", *pi); pi += 2;
  printf(" %d ", *pi);
}
\equiv > 1 3 5 7
```
## OPERAÇÕES VÁLIDAS SOBRE PONTEIROS É valido:

- *somar* ou *subtrair* um inteiro a um ponteiro (pi ± int)
- *incrementar* ou *decrementar* ponteiros (pi++, pi--)
- *subtrair* ponteiros (produz um inteiro) (pf pi)
- *comparar* ponteiros (>, >=, <, <=, ==)
- Não é válido:
	- $\bullet$  somar ponteiros
	- multiplicar ou dividir ponteiros (pight, pi/pf)
	- operar ponteiros com *double* ou *float* (pi ± 2.0)

## PRÁTICA 2

 Escreva um programa que imprima um *array* de inteiros na ordem inversa endereçando os elementos com um ponteiro

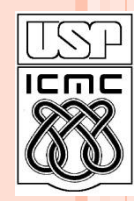

Universidade de São Paulo – São Carlos Instituto de Ciências Matemáticas e de Computação

# **Introdução a Ponteiros e Vetores em C**

**Material preparado pela profa** 

**Silvana Maria Affonso de Lara e utilizado por outros professores (Rosana Vaccari)**

**2º semestre de 2010**